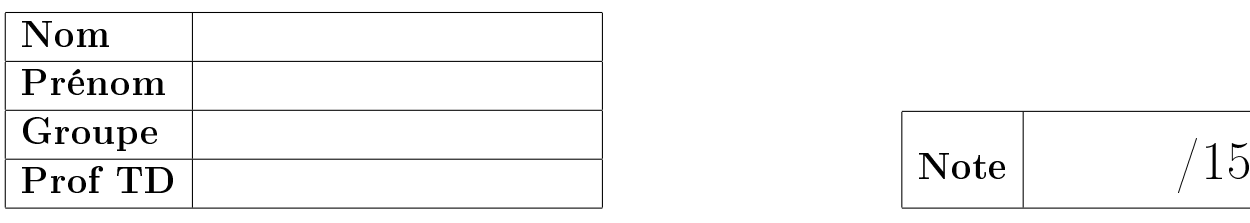

# Algorithmique Contrôle 1 - Partie 2 Info-sup S1

**EPITA** 

4 Nov. 2021 - 10 : 00

## Remarques (à lire !) :

- ✷ Ceci est la partie 2 de l'épreuve Vous devez rendre les deux parties !
- ✷ Vous devez répondre directement sur ce sujet.
	- Répondez dans les espaces prévus, les réponses en dehors ne seront pas corrigées.
	- Aucune réponse au crayon de papier ou au stylo rouge ne sera corrigée.

#### ✷ Caml :

- Tout code Caml non indenté ne sera pas corrigé.
- En l'absence d'indication dans l'énoncé, les seules fonctions que vous pouvez utiliser sont failwith et invalid\_arg (aucune autre fonction prédénie de Caml ).
- Tout code Caml doit être suivi du résultat son évaluation : la réponse de Caml .
- $\Box$  La présentation est notée.

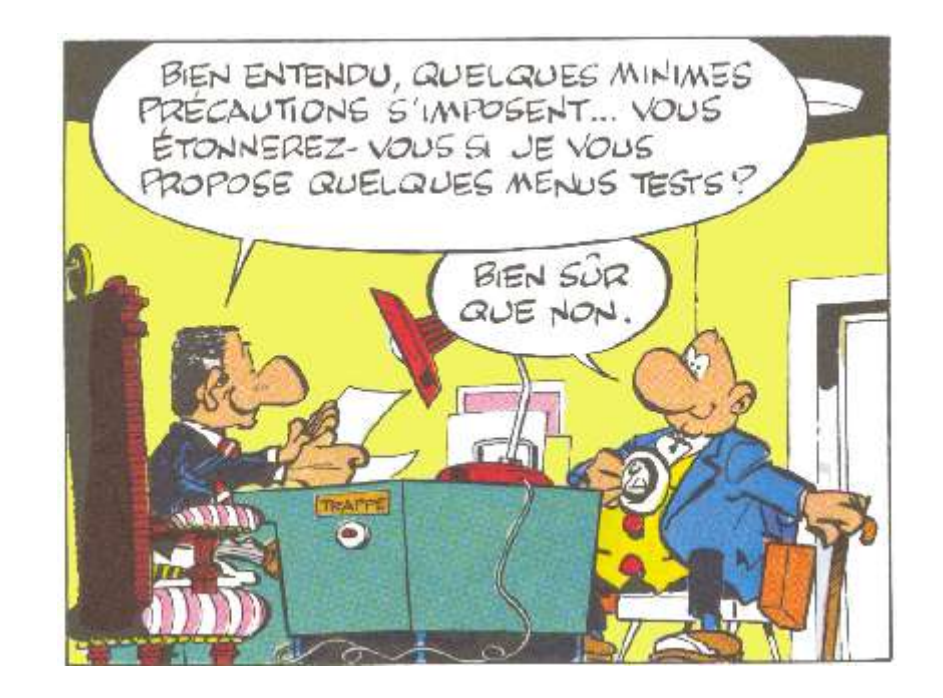

#### Exercice 2 (Suppression intervalle  $-6$  points)

Écrire la fonction remove\_interval *list i j* qui supprime toutes les valeurs comprises entre les places i et j dans la liste list (base 1). Toutes les valeurs aux places k avec  $k \in [i, j]$  devront donc être supprimées de la liste list.

- La fonction devra déclencher une exception :
- Invalid\_argument si i ou j est négatif ou nul, ou si  $i > j$
- Failure si la liste est trop courte.

Exemples d'applications avec list1 la liste [11; 2; 23; 14; 5; 26; -7; 18; 99] :

```
# remove interval list1 1 4;;
- : int list = [5; 26; -7; 18; 99]
# remove interval list1 5 8::
- : int list = [11; 2; 23; 14; 99]
# remove_interval list1 6 9;;
- : int list = [11; 2; 23; 14; 5]
# remove_interval list1 5 5;;
- : int list = [11; 2; 23; 14; 26; -7; 18; 99]
# remove_interval list1 9 6;;
Exception: Invalid_argument "remove_interval: invalid ranks".
# remove_interval list1 5 12;;
Exception: Failure "remove_internal: list too short".
```
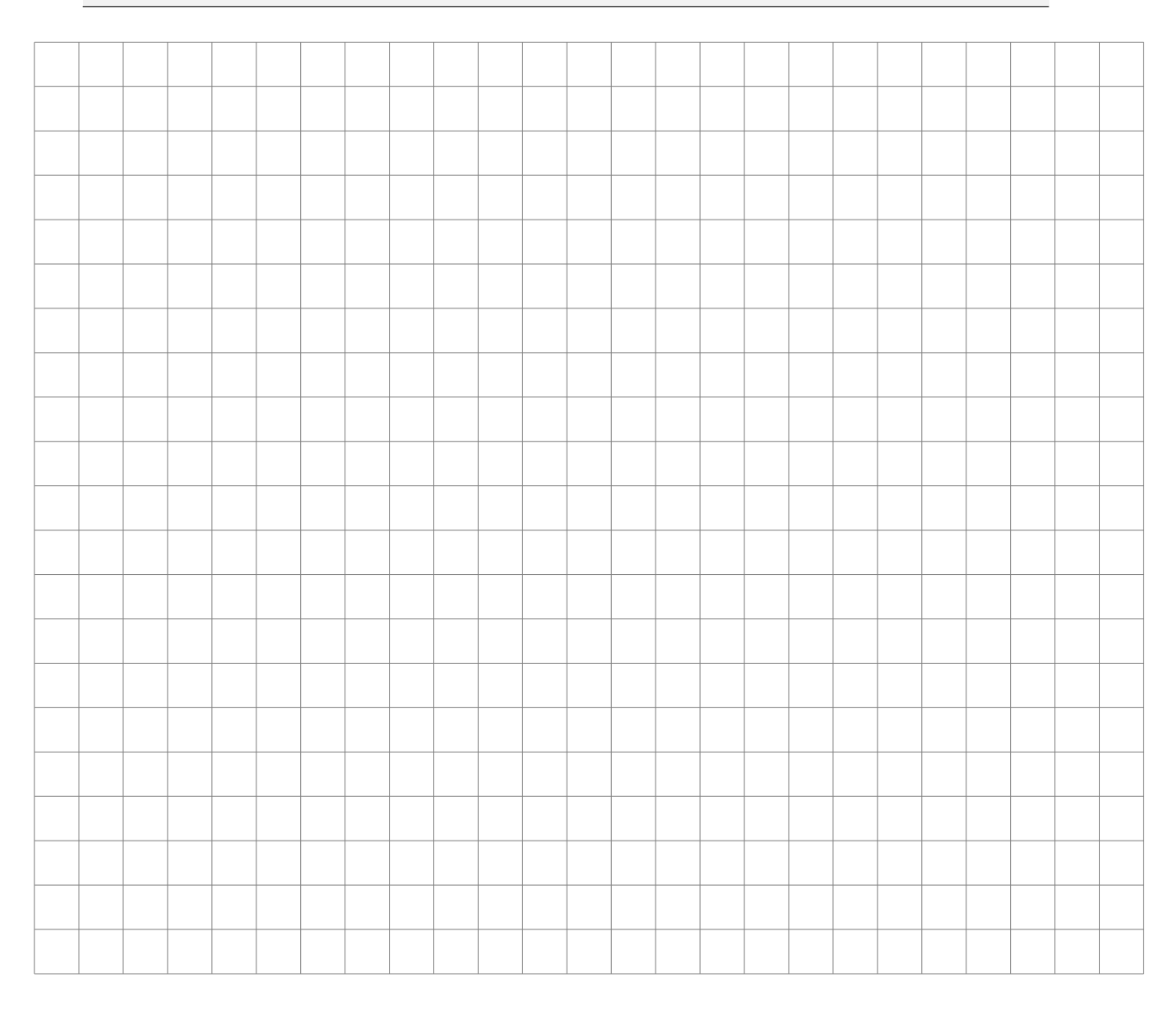

## Exercice 3 (Listes alternées  $-5$  points)

Ecrire la fonction alternate\_list l1 l2 avec la liste  $l1 = [a_1; a_2; ...; a_n]$  et la liste  $l2 = [b_1; b_2; ...; b_m]$  qui construit la liste alternée dénie de la manière suivante :

- si les deux listes sont de même longueur, on alterne les éléments : voir exemple 1 (\* ex 1 \*);
- si la liste l1 est plus longue  $(n > m)$ , on alterne jusqu'à finir l2 (il manquera donc des éléments de l1) : voir exemple 2 ;
- si la liste  $l2$  est plus longue  $(m > n)$ ,  $l1$  est "répétée" jusqu'à finir  $l2$ :  $[a_1; b_1; a_2; b_2; ...; \mathbf{a_n}; \mathbf{b_n}; a_1; b_{n+1}; ...; \mathbf{a_k}; \mathbf{b_m}]$ : voir exemples 3 et 4.

Exemples d'applications :

```
(* \, ex \, 1 \, *)# alternate_list ["a1"; "a2"; "a3"; "a4"; "a5"] ["b1"; "b2"; "b3"; "b4"; "b5"];;
   - : string list = ["a1"; "b1"; "a2"; "b2"; "a3"; "b3"; "a4"; "b4"; "a5"; "b5"]
(* \, ex \, 2 \, *)# alternate_list ["a1"; "a2"; "a3"; "a4"; "a5"] ["b1"; "b2"; "b3"];;
   - : string list = ["a1"; "b1"; "a2"; "b2"; "a3"; "b3"]
(* \text{ex} 3 *)# alternate_list ["a1"; "a2"; "a3"] ["b1"; "b2"; "b3"; "b4"; "b5"];;
    - : string list = ["a1"; "b1"; "a2"; "b2"; "a3"; "b3"; "a1"; "b4"; "a2"; "b5"]
(* \, ex \, 4 \, *)# alternate_list ["a1"; "a2"] ["b1"; "b2"; "b3"; "b4"; "b5"] ;;
   - : string list = ["a1"; "b1"; "a2"; "b2"; "a1"; "b3"; "a2"; "b4"; "a1"; "b5"]
  # alternate_list [] ["b1"; "b2"];;
   - : string list = ["b1"; "b2"]
  # alternate_list ["a1"] [];;
  - : string list = []
```
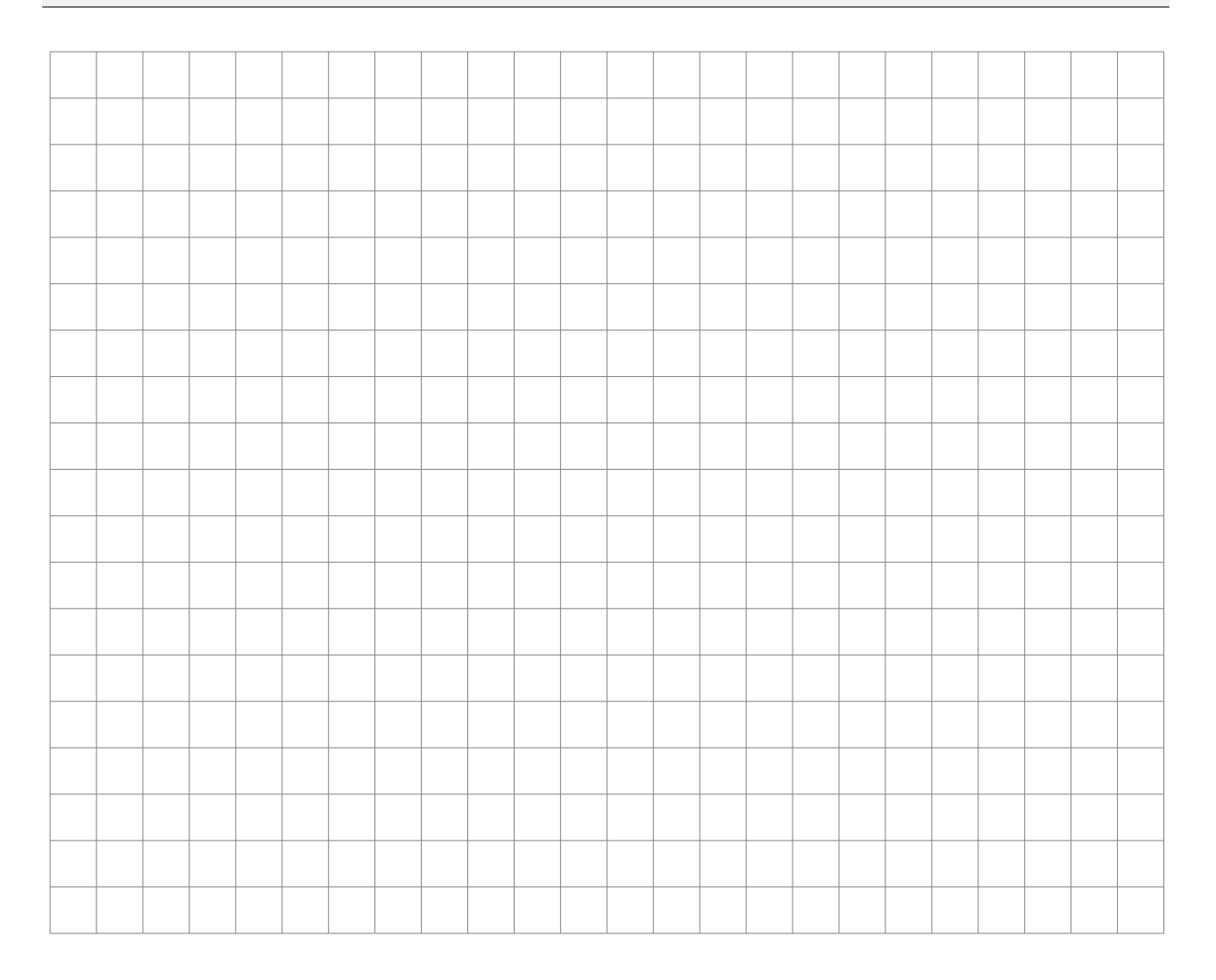

## Exercice 4 (Mystery  $-$  4 points)

Donner les résultats des évaluations successives des phrases suivantes si elles sont correctes. Si elles sont incorrectes indiquez "Erreur".

```
\sharp let aux p e (r1, r2) =
    if p e then (e::r1, r2) else (r1, e::r2);
```
 $\sharp$  aux (function x -> x mod 2 = 0) 10 ([0; 2], [1; 3]) ;;

```
\sharp let rec mystery p = function
     ([1, 1]) -> ([1, 1])| (e1::l1, []) | ([], e1::l1) -> aux p e1 (mystery p (l1, []))
   | (e1::l1, e2::l2) -> aux p e1 (aux p e2 (mystery p (l1, l2))) ;;
```
 $\sharp$  let f x y = x - y = 0 in mystery f ([1; 2; 3; 4; 5; 6], [1; 2; 3; 4; 5; 6]) ;;

 $\sharp$  mystery (function x -> x mod 2 = 0) ([1; 2; 3; 4; 5; 6; 7; 8], [10; 11; 12; 13; 14]) ;;